# A Tale of Overengineering

Implementing the SpaceAPI in Rust

Danilo Bargen (@dbrgn), Raphael Nestler (@rnestler) June 17, 2017

Coredump Rapperswil

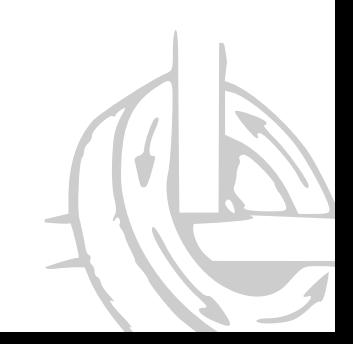

# **Outline**

- 1. Quick reminder What is the SpaceAPI?
- 2. The Beginning
- 3. Rewrite it in Rust!
- 4. Future

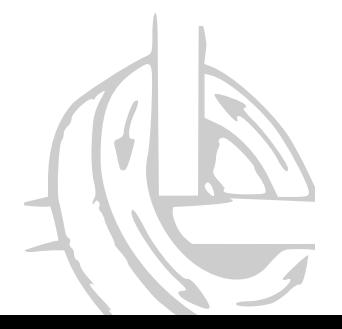

Quick reminder - What is the SpaceAPI?

- A JSON schema
- Describes your hackerspace
- Mostly static but may contain dynamic data

### SpaceAPI Excerpt

{

}

```
"api"
: "0.13"
,
"contact": {
    "email"
: "vorstand@lists.coredump.ch"
,
    "twitter"
: "@coredump_ch"
},
"sensors": {
    "people_now_present": [ {
             "location"
: "Hackerspace"
,
             "value"
:
0
         }
    ]
},
"state": {
    "message"
: "Open Mondays from 20:00"
,
    "open"
: false
}
```
The Beginning

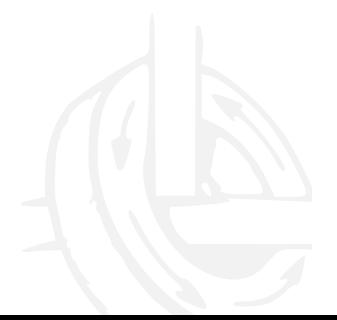

- Serve SpaceAPI JSON data
- Mostly static except state, sensors and events
- Endpoint to update sensor data

# A 100 Line Python Script

- $\cdot$  Our first implementation was ~100 lines of Python<sup>1</sup>
- Hacky but worked

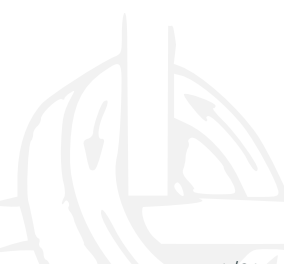

<sup>1</sup>https://github.com/coredump-ch/status/tree/ 1ae92a58c13b5ee106671092717f1bf4b4b9ee97

# A 100 Line Python Script

```
1 \# - -*- coding: utf-8 -*-
  2 import json
  \overline{z}4 from bottle import default app, route, response, run, request
  5
  6 \overline{6}7 app = default app()
  8
  Q10 def get number of people():
 \overline{21}22
 23 @route('/')
 24 def json out():
 25 +-- 59 lines: response.set header('Access-Control-Allow-Origin', '*')--
 84
 85
 86 (aroute ('/update', method='POST')
 87 def update():
 88 +-- 8 lines: """-
 96
 97
98 @route('/sensors/people now present/html')
99 def sensor_people_html():
100 +-- 12 lines: """-
112
113
115 run(host='localhost', port=8080)
```

```
def get number of people():
    "" "" ""
    Return an integer or None.
    """
    people = None
    try:
        with open('people.txt', 'r') as f:
            people = int(f.read().strip())except:
        pass
    return people
```

```
@route('/update', method='POST')
def update():
    "" "
    Update the data in a text file.
    TODO: Public / Private key crypto.
    """
    people = int(request.POST.get('people'))
    with open('people.txt', 'w') as f:
        f.write(str(people))
    return 'OK'
```
- Hacky but worked
- Probably a race condition with the file access?
- Ugly to extend with further sensors

Rewrite it in Rust!

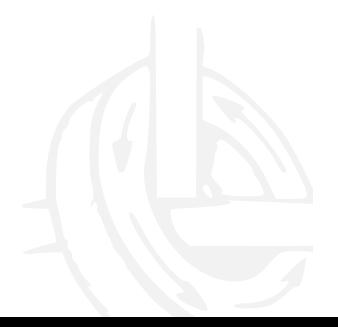

• If it worked why rewrite it?

- If it worked why rewrite it?
- Learn Rust
- Have a reasonable sized project

Overengineer it!

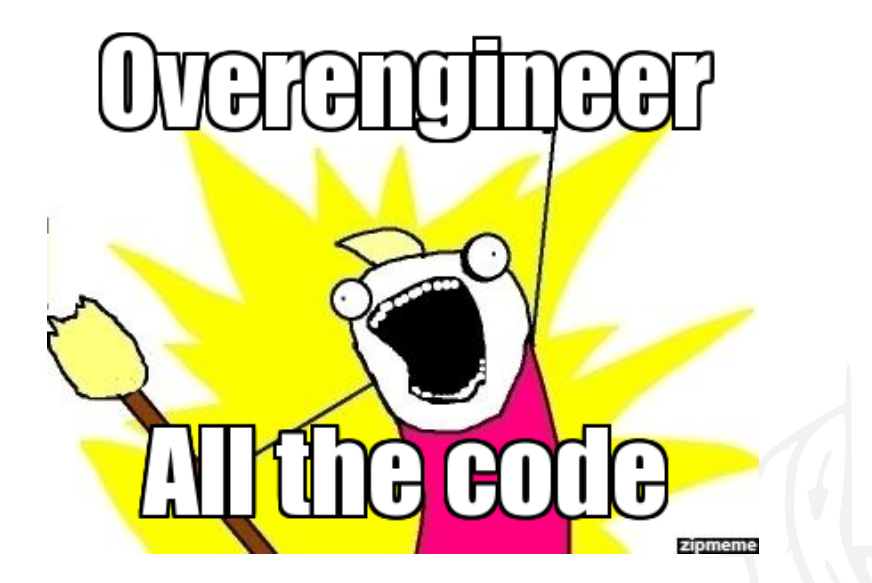

- Encode the SpaceAPI rules in the type system *→* Impossible to generate non conforming JSON
- Use a better backend for data storage
- Make it reusable for other hackerspaces

# Current Status

- $\cdot$  spaceapi-rs<sup>2</sup>
	- SpaceAPI schema encoded in the type system
	- Serialization / Deserialization
- $\cdot$  spaceapi-server-rs<sup>3</sup>
	- Server implemented with Iron
	- Reads sensor values from Redis DB
	- Allows updating sensor values
- $\cdot$  status<sup>4</sup>
	- Implementation for coredump

<sup>2</sup>https://github.com/coredump-ch/spaceapi-rs

<sup>3</sup>https://github.com/coredump-ch/spaceapi-server-rs

<sup>4</sup>https://github.com/coredump-ch/status

Rewrite it in Rust!

spaceapi-rs

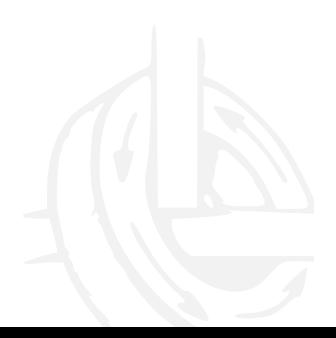

# spaceapi-rs

- $\cdot$  spaceapi-rs<sup>5</sup>
	- SpaceAPI schema encoded in the type system
	- Serialization / Deserialization
- $\cdot$  spaceapi-server-rs<sup>6</sup>
	- Server implemented with Iron
	- Reads sensor values from Redis DB
	- Allows updating sensor values
- $\cdot$  status<sup>7</sup>
	- Implementation for coredump

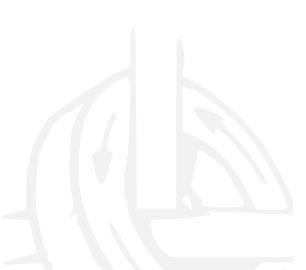

<sup>5</sup>https://github.com/coredump-ch/spaceapi-rs <sup>6</sup>https://github.com/coredump-ch/spaceapi-server-rs

<sup>7</sup>https://github.com/coredump-ch/status

}

```
pub struct Status {
    pub api: String,
    pub space: String,
    pub logo: String,
    pub url: String,
    pub location: Location,
    pub contact: Contact,
    ...
```
- SpaceAPI specs don't allow null for optional entries
- rustc\_serialize serialized 'Option<T>' to null
- SpaceAPI specs don't allow null for optional entries
- rustc\_serialize serialized 'Option<T>' to null *→* We rolled our own serialization with an 'Optional<T>' type
- Serde solved this quite elegant

}

```
#[derive(Serialize, Deserialize, ...)]
pub struct Location {
    #[serde(skip_serializing_if = "Option::is_none")]
    pub address: Option<String>,
    pub lat: f64,
    pub lon: f64,
```

```
#[derive(Serialize, Deserialize, ...)]
pub struct Location {
    #[serde(skip_serializing_if = "Option::is_none")]
    pub address: Option<String>,
    pub lat: f64,
    pub lon: f64,
}
#[derive(Serialize, Deserialize, ...)]
pub struct Sensors {
    #[serde(default, skip_serializing_if = "Vec::is_empty")]
    pub people now present: Vec<PeopleNowPresentSensor>,
    #[serde(default, skip serializing if = "Vec::is empty")]
    pub temperature: Vec<TemperatureSensor>,
\left\{\n \begin{array}{ccc}\n 16/31\n \end{array}\n \right\}
```
### **events** (array of object)

#### $\nabla$  Details

Events which happened recently in your space and which could be interesting to the public, like 'User X has entered/triggered/did something at timestamp Z'

#### **Nested array items**

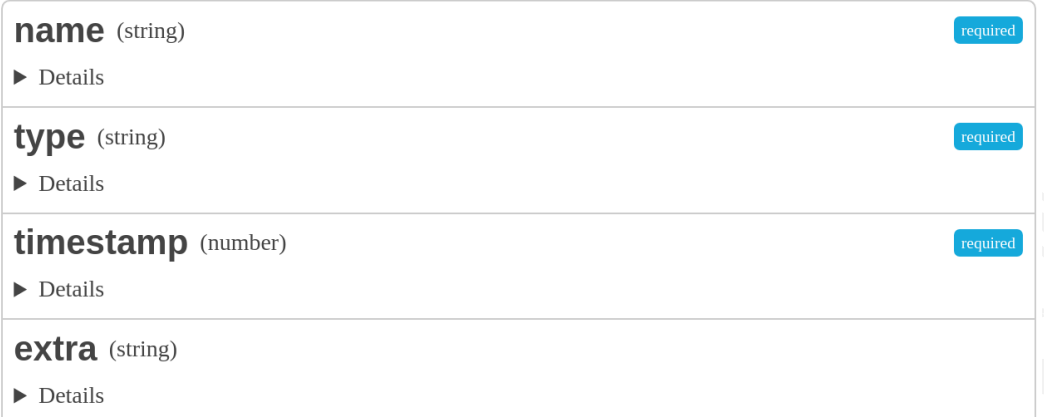

Rust doesn't like keywords as identifier…

```
error: expected identifier, found keyword `type`
   --> src/status.rs:52:9
      |
52 | pub type: String,
      \begin{bmatrix} \cdot & \cdot & \cdot & \cdot \\ \cdot & \cdot & \cdot & \cdot \\ \cdot & \cdot & \cdot & \cdot \end{bmatrix}
```
}

```
#[derive(Serialize, Deserialize, ...)]
pub struct Event {
    pub name: String,
    \#\lceil serde(rename = "type")]
    pub type_: String,
    pub timestamp: u64,
    #[serde(skip_serializing_if = "Option::is_none")]
    pub extra: Option<String>,
```
Rewrite it in Rust!

spaceapi-server-rs

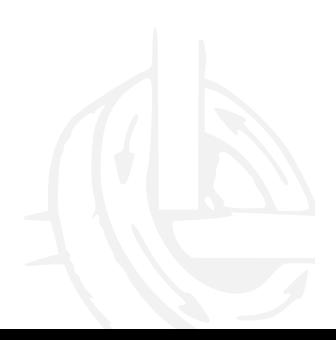

# Server

- $\cdot$  spaceapi-rs $^{8}$ 
	- SpaceAPI schema encoded in the type system
	- Serialization / Deserialization
	- $\cdot$  spaceapi-server-rs $^9$ 
		- Server implemented with Iron
		- Reads sensor values from Redis DB
		- Allows updating sensor values
- $\cdot$  status<sup>10</sup>
	- Implementation for coredump

- <sup>9</sup>https://github.com/coredump-ch/spaceapi-server-rs
- <sup>10</sup>https://github.com/coredump-ch/status

<sup>8</sup>https://github.com/coredump-ch/spaceapi-rs

- $\cdot$  Webframework: iron<sup>11</sup>; Maps HTTP nicely to the type system
- $\cdot$  DB: r2d2-redis<sup>12</sup>
- Should be usable by every hackerspace
- <sup>11</sup>http://ironframework.io/

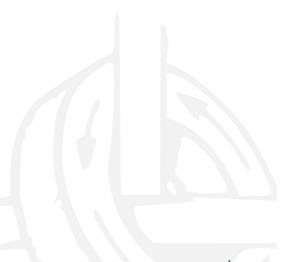

<sup>12</sup>https://github.com/sorccu/r2d2-redis

• Our SpaceAPI types do not allow missing data. How do we handle dynamic data from the DB?

- Our SpaceAPI types do not allow missing data. How do we handle dynamic data from the DB?
	- *→* SensorTemplate

```
/// A trait for all possible sensor templates.
///
\frac{1}{1} A sensor template is like a sensor struct, but without the actual data in it.
/// A `SensorTemplate` is capable of registering itself in a `Sensors` struct.
pub trait SensorTemplate : Send+Sync {
    fn to sensor(&self, value str: &str, sensors: &mut Sensors);
}
```
# An Example

}

```
pub struct PeopleNowPresentSensor {
    #[serde(skip serializing if = "Option::is none")]
   pub location: Option<String>,
    #[serde(skip serializing if = "Option::is none")]
    pub name: Option<String>,
    #[serde(skip_serializing_if = "Option::is_none")]
    pub names: Option<Vec<String>>,
    #[serde(skip_serializing_if = "Option::is_none")]
    pub description: Option<String>,
    pub value: u64,
```
## An Example

```
pub struct PeopleNowPresentSensorTemplate {
    pub location: Option<String>,
    pub name: Option<String>,
    pub names: Option<Vec<String>>,
    pub description: Option<String>,
}
```

```
impl SensorTemplate for PeopleNowPresentSensorTemplate {
    fn to sensor(\deltaself, value str: \deltastr, sensors: \deltamut Sensors) {
        if value str.parse::\langle u64\rangle().map(|value|{
            let sensor = PeopleNowPresentSensor {
                 location: self.location.clone(),
                 name: self.name.clone(),
                 names: self.names.clone(),
                 description: self.description.clone(),
                 value: value,
             };
             sensors.people_now_present.push(sensor);
        }). is err() {
            warn!("Could not parse value '{}', omiting PeopleNowPresentSensor",
        }
    }
}
```
To further adapt the server to your needs

```
/// `StatusModifier`s are used to modify the status
pub trait StatusModifier: Send + Sync {
    /// Called after all registered sensors are read
    fn modify(&self, status: \deltamut api::Status);
}
```
Rewrite it in Rust!

Implement your own!

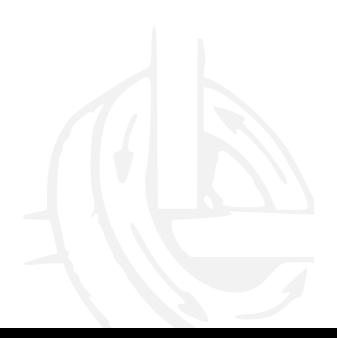

- Both spaceapi-rs and spaceapi-server-rs are fully reusable libraries
- Customizing happens at compile time

### Implement your own!

```
let status = StatusBuilder::new("coredump")
    .logo("https://www.coredump.ch/logo.png")
    .url("https://www.coredump.ch/")
        ...
    .build().expect("Creating status failed!");
let mut server = SpaceapiServer::new("128.0.0.1:8000", status, "redis://127.0.0
                                     vec![Box::new(StateFromPeopleNowPresent)])
                                 .expect("Could not initialize server");
```

```
server.register sensor(Box::new(TemperatureSensorTemplate {
    unit: "°C".into(),
    location: "Hackerspace".into(),
    name: Value("Raspberry CPU".into()),
    description: Absent,
\}), "temperature raspi".into());
```
# Future

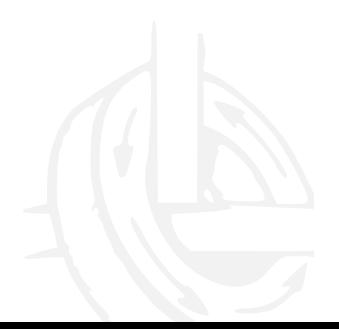

• ...

- Complete spaceapi-rs (Lots of missing API keys, contributors welcome!)
- Create reusable server binary (loads static info from file at runtime) for other hackerspaces to use

# Wanna help?

We collect easy issues on both spaceapi-rs and spaceapi-server-rs

- https://github.com/coredump-ch/spaceapi-rs/issues?q=is% 3Aissue+is%3Aopen+label%3Aeasy
- https://github.com/coredump-ch/spaceapi-server-rs/issues? q=is%3Aissue+is%3Aopen+label%3Aeasy

# Thank you!

www.coredump.ch

Slides: https://github.com/coredump-ch/cosin-2017-talks

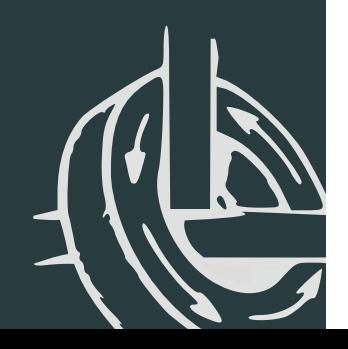